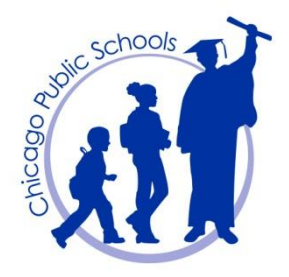

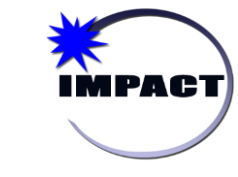

**Instructional Management Program & Academic Communication Tool**

# **SIM Summer 2017 for ES Teachers**

## **Basic Navigation**

The following section provides an overview of how to navigate around the upgraded SIM environment.

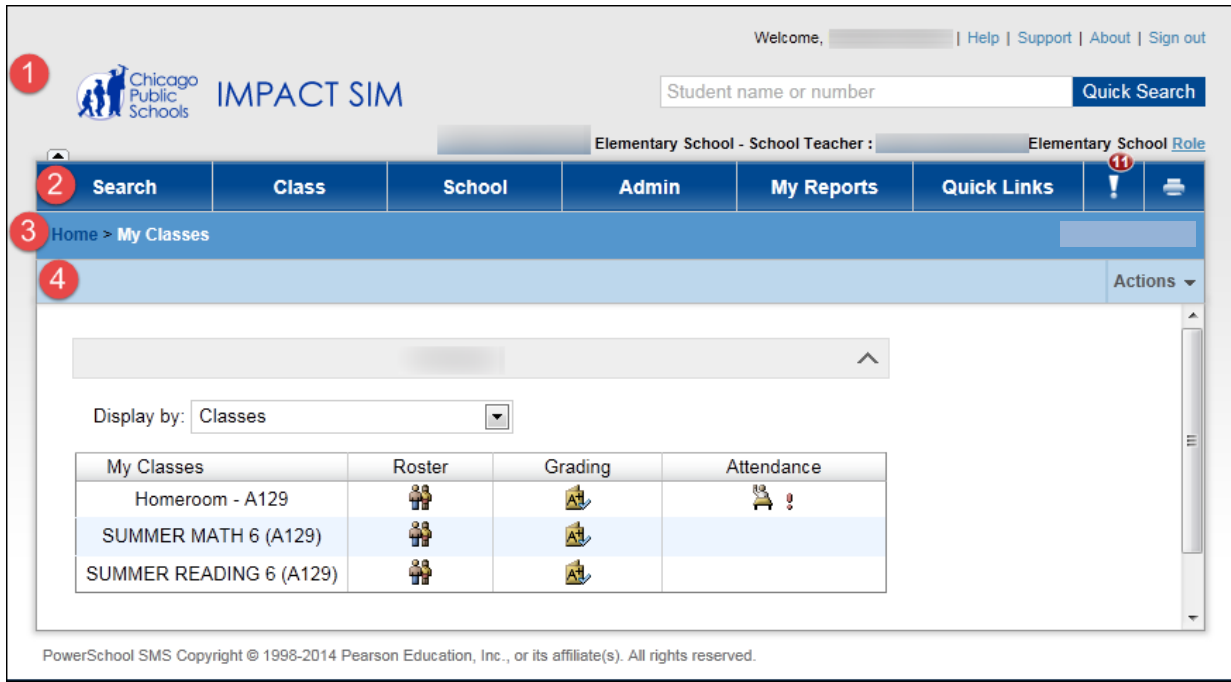

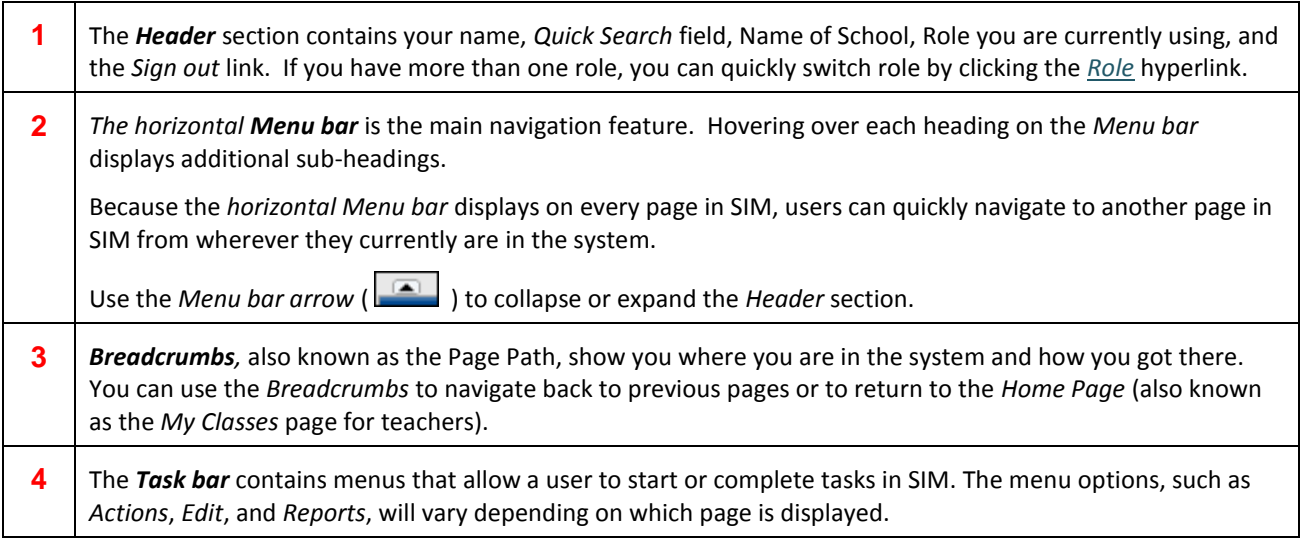

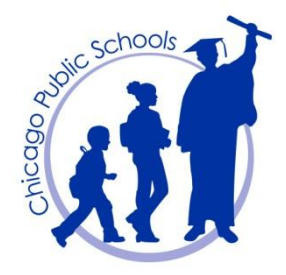

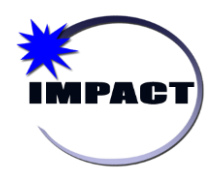

**Instructional Management Program & Academic Communication Tool**

## **Taking Attendance**

The following steps detail how to take attendance:

- 1. On the *Home Page*, click the *Attendance* icon.
- 2. On the *Attendance* page, complete the following:
	- A. Use the radio buttons to mark students either "A" (Absent Unexcused) or "T" (Tardy), as needed. Default is Present (P); it is optional to enter comments.
	- B. Click *Submit.*
	- C. After clicking *Submit*, "*Not Submitted*" will change to "Attendance Submitted".

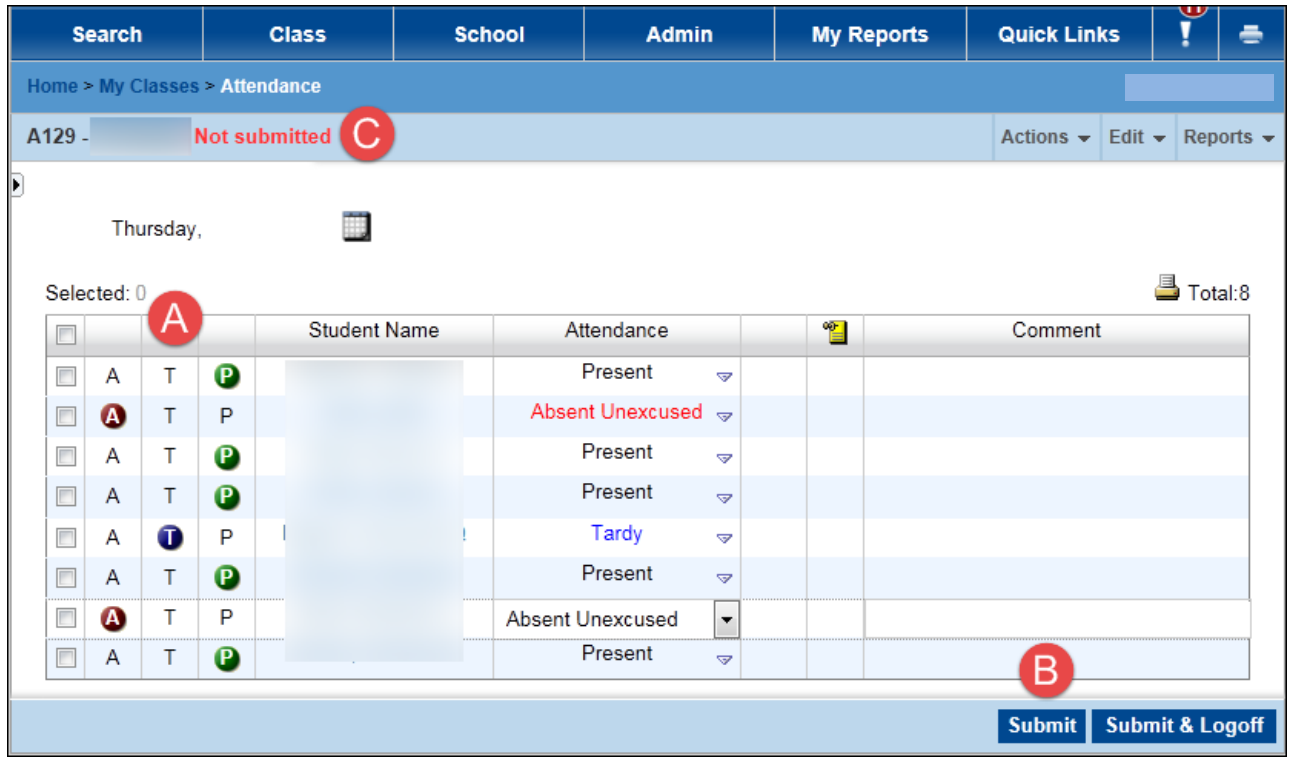

#### **Note the following:**

- After the *Submit* button has been clicked, teachers can no longer change/edit attendance. Any changes must be completed by staff with the Attendance Coordinator or Principal role.
- $\checkmark$  For students who never arrive for Summer School (i.e., "No Shows"), the Department of Instructional Supports has instructed schools to keep the students enrolled and have teachers mark the students **Absent** for each day of Summer School.

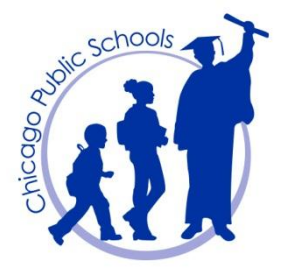

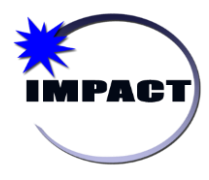

### **Entering Grades**

**ES teachers will enter three (3) marking period grades, as follows:**

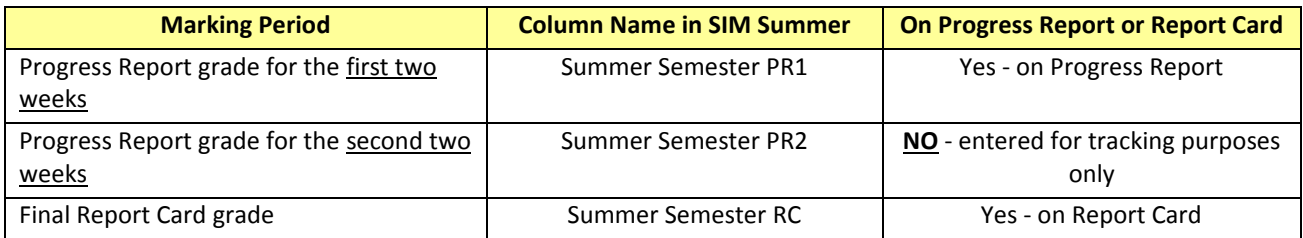

The following steps details how to enter grades for students:

- 1. From the *Home Page*, click the *Grading* icon for the class in question.
- 2. On the *Grades* page, note the following:
	- A. Select the marking period in question
	- B. Enter a grade for each student.
	- C. Click *Save* when grade entry is complete.

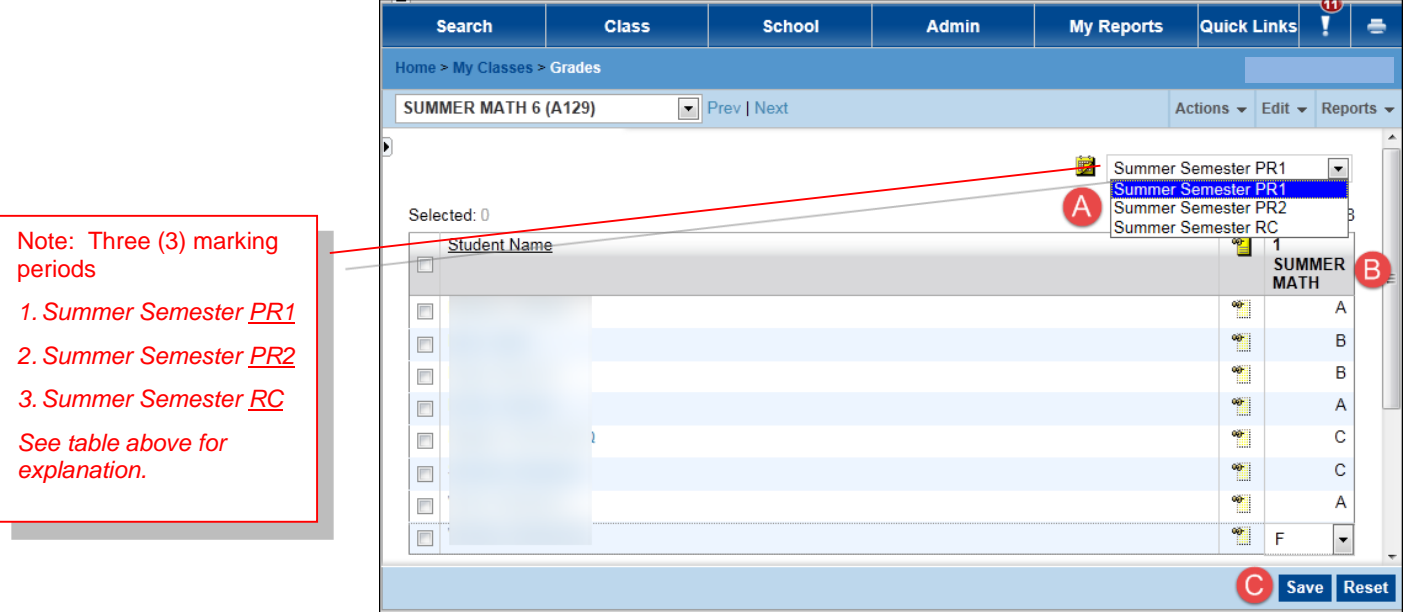

#### **Note the following:**

- For students who never arrive for Summer School (i.e., "No Shows"), the Department of Instructional Supports has instructed schools to have teachers assign those students an "F" for each marking period.
- $\checkmark$  The teacher must manually average the two progress report grades (PR1 and PR2) to determine the student's final grade (RC). The system does **not** calculate this final grade.